## प्ररूप 20

{नियम 56 (7) देखिए}

## अन्तिम परिणामपत्र

(अधिसूचित मतदान केन्द्रो से भिन्न मतदान केन्द्रो पर मतदान का परिणाम अभिलिखित करने के लिए उपयोग में लाया जाए)

111 - मेड़ता ...निर्वाचन क्षेत्र में विधानसभा.......के लिए निर्वाचन

> भाग1 (संसदीय और विधानसभा दोनों निर्वाचनों के लिए उपयोग में लाया जाए)  $\frac{1}{10}$ विधानसभा निर्वाचन–क्षेत्र में निर्वाचकों की कल संख्या 210647

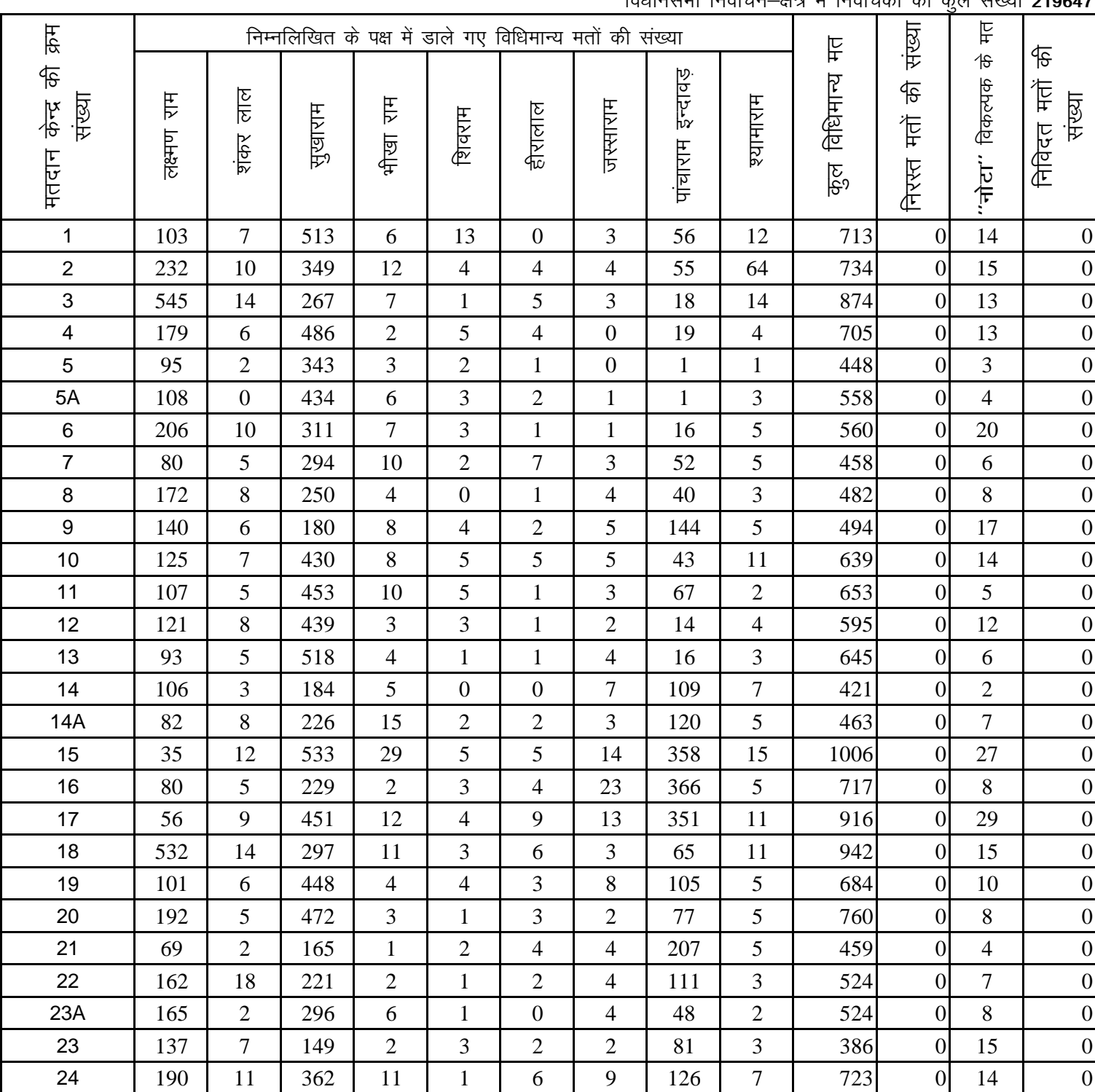

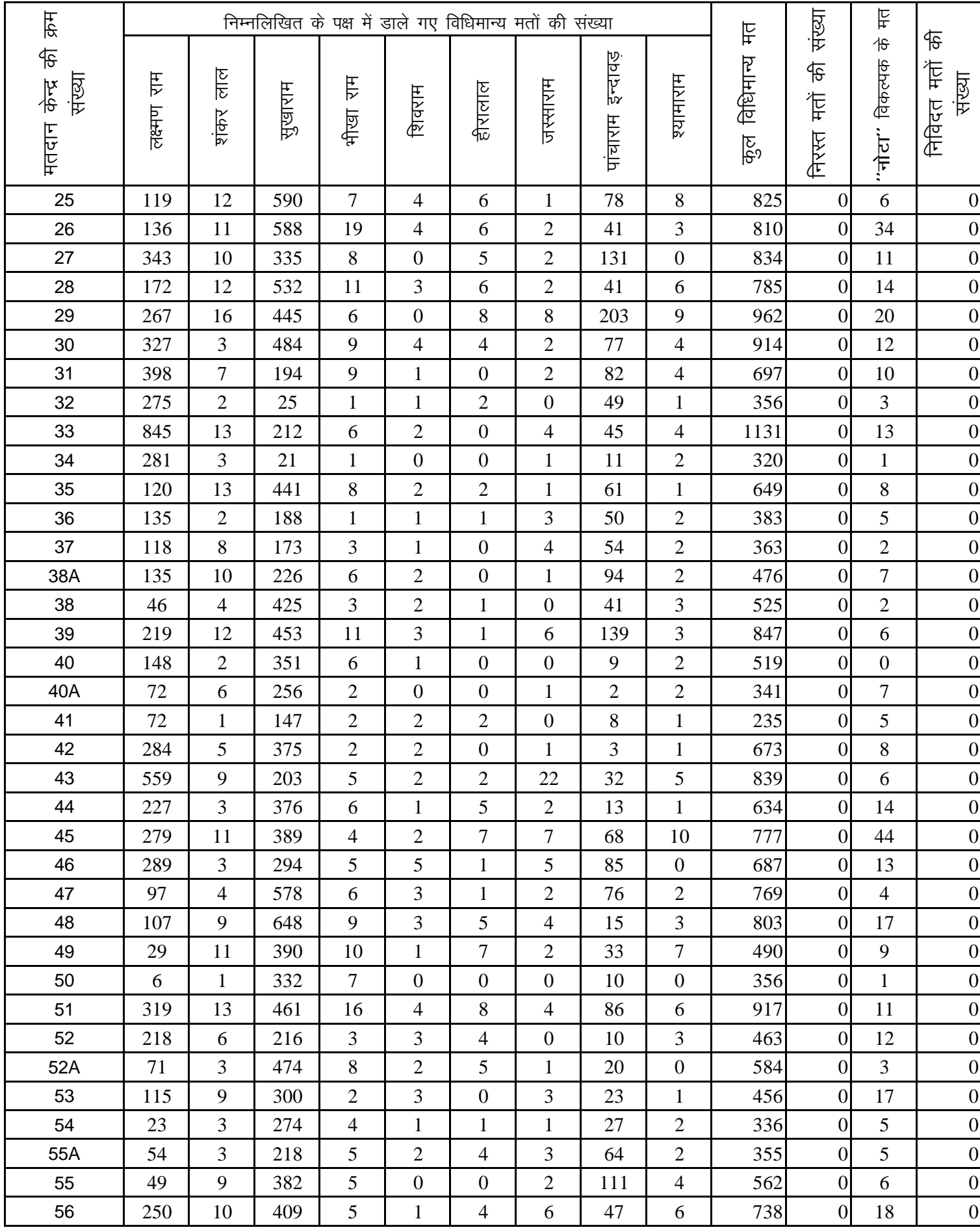

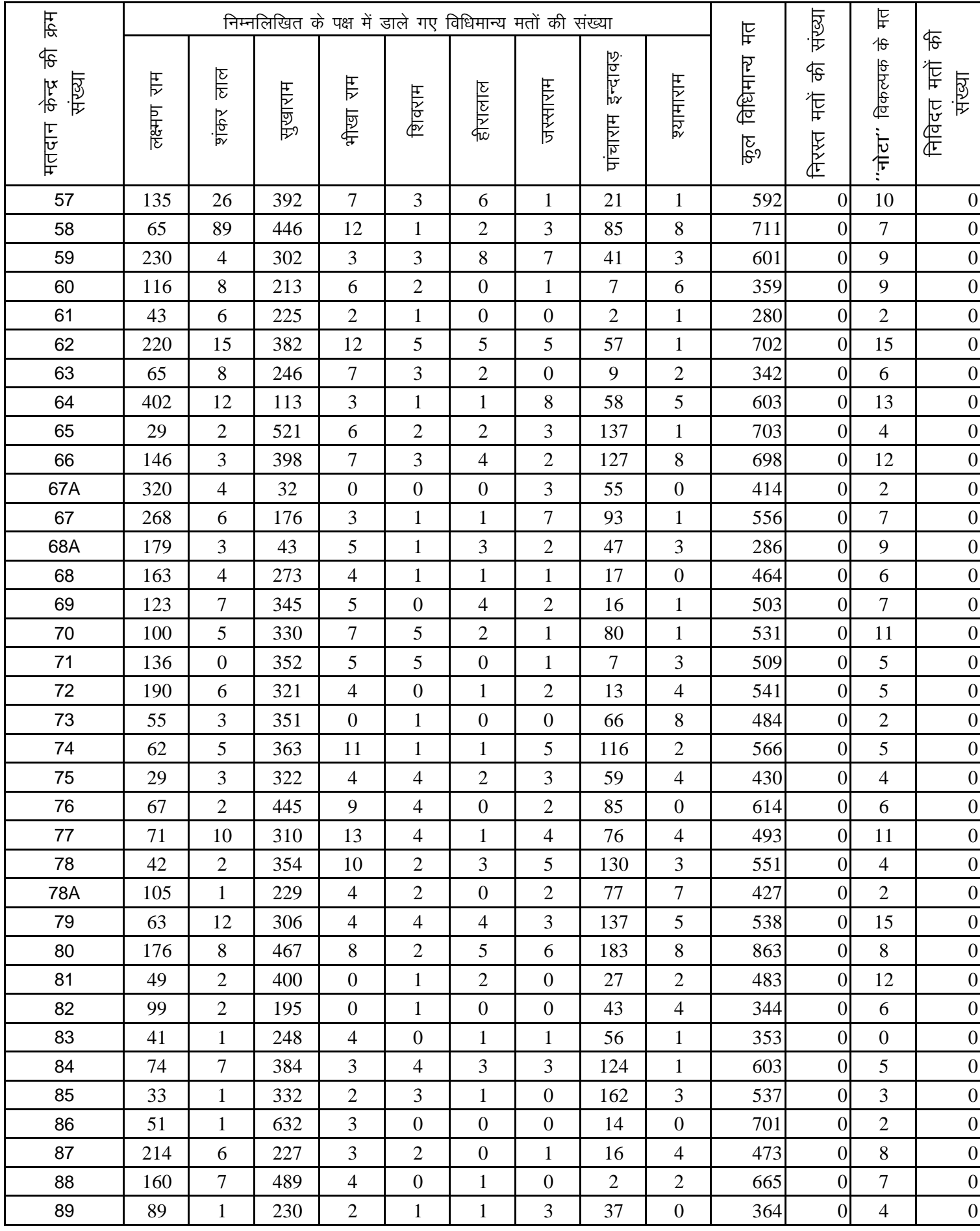

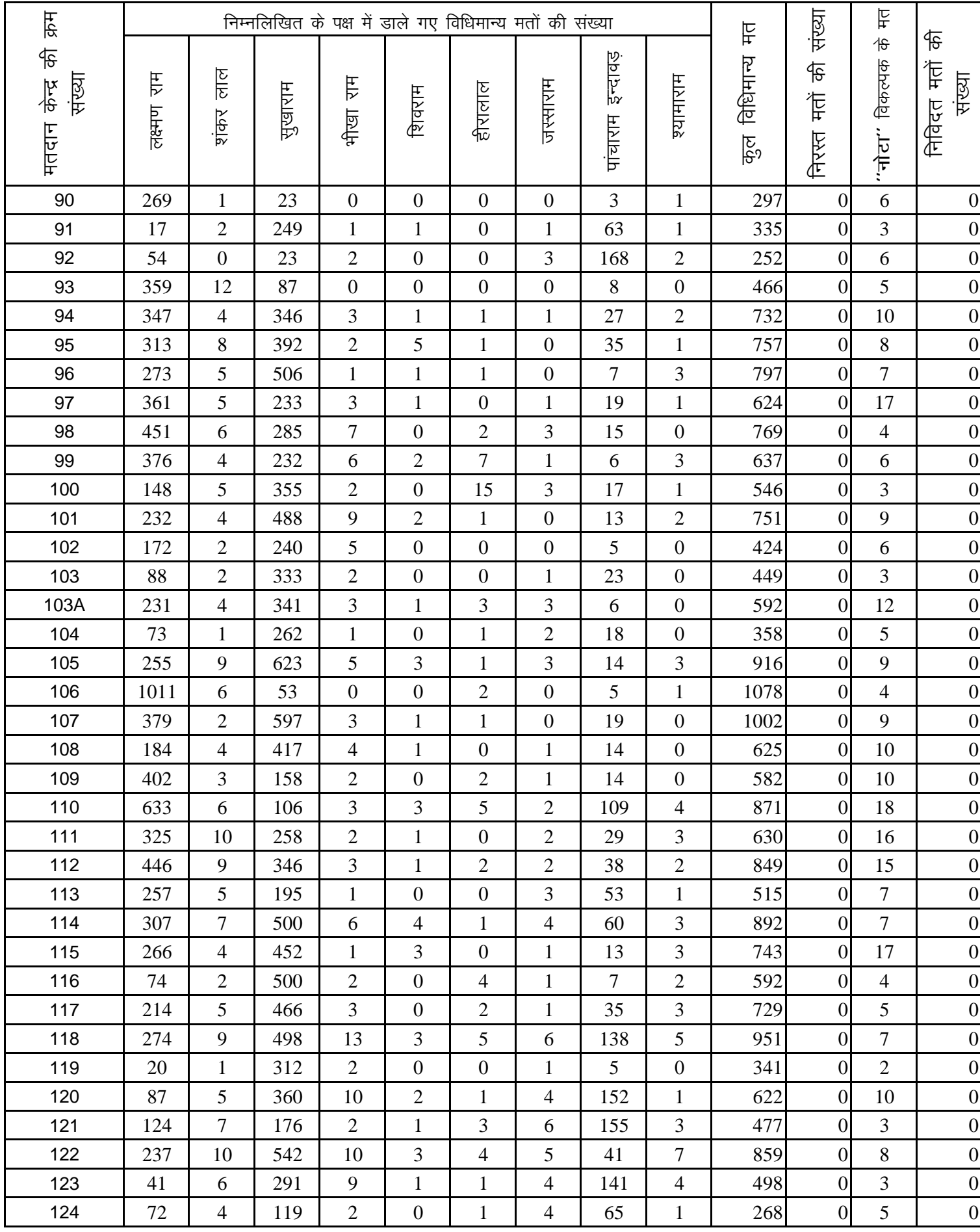

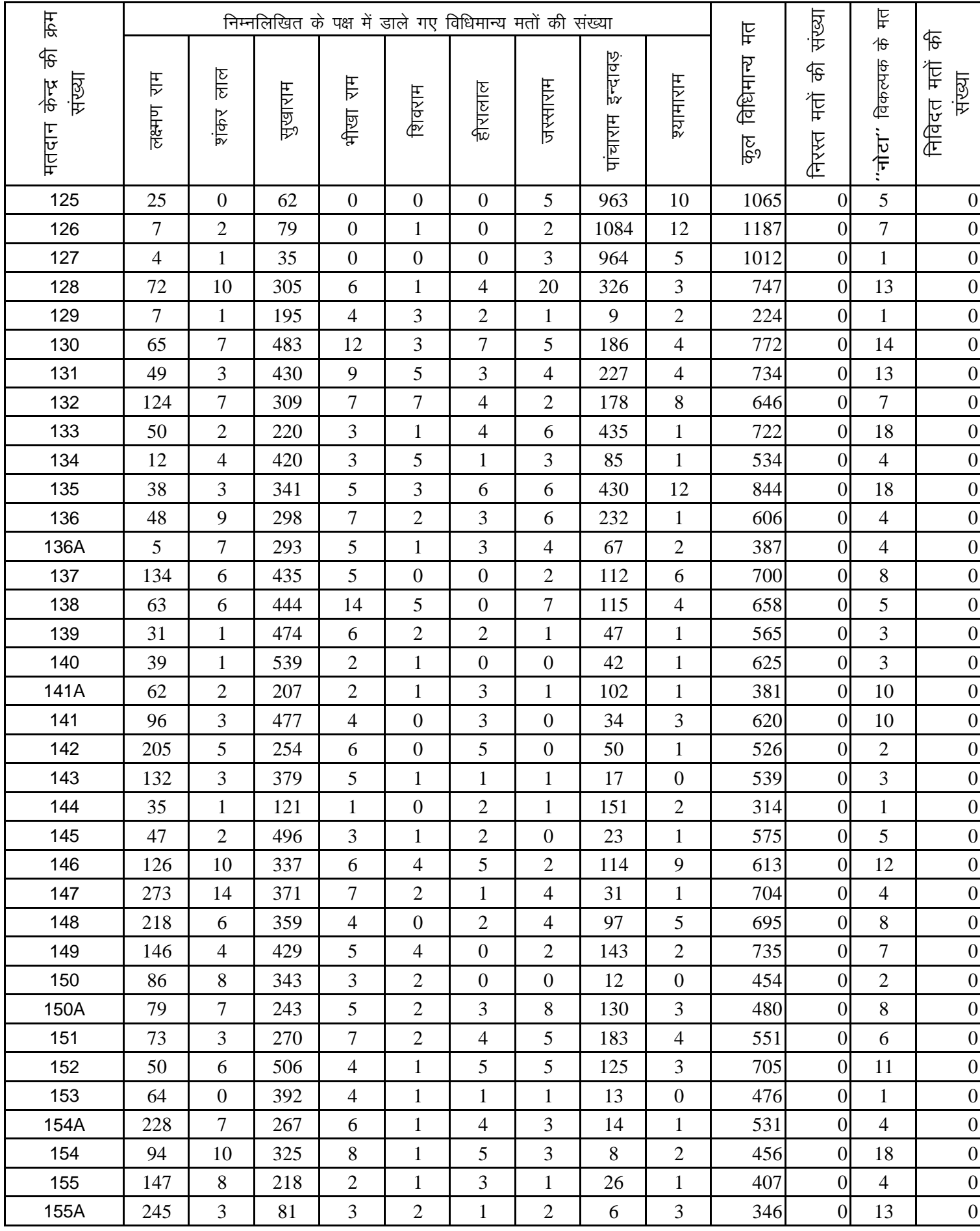

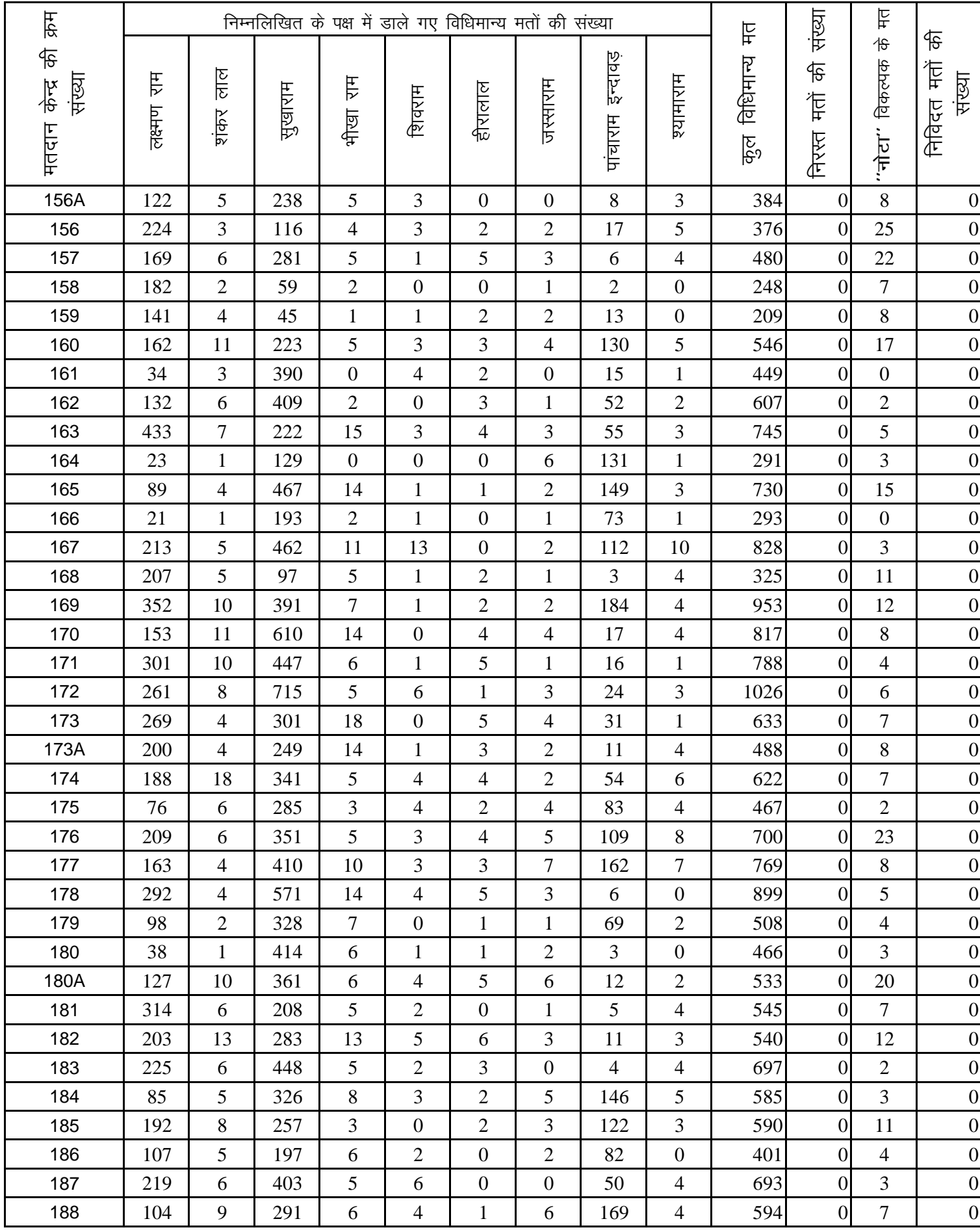

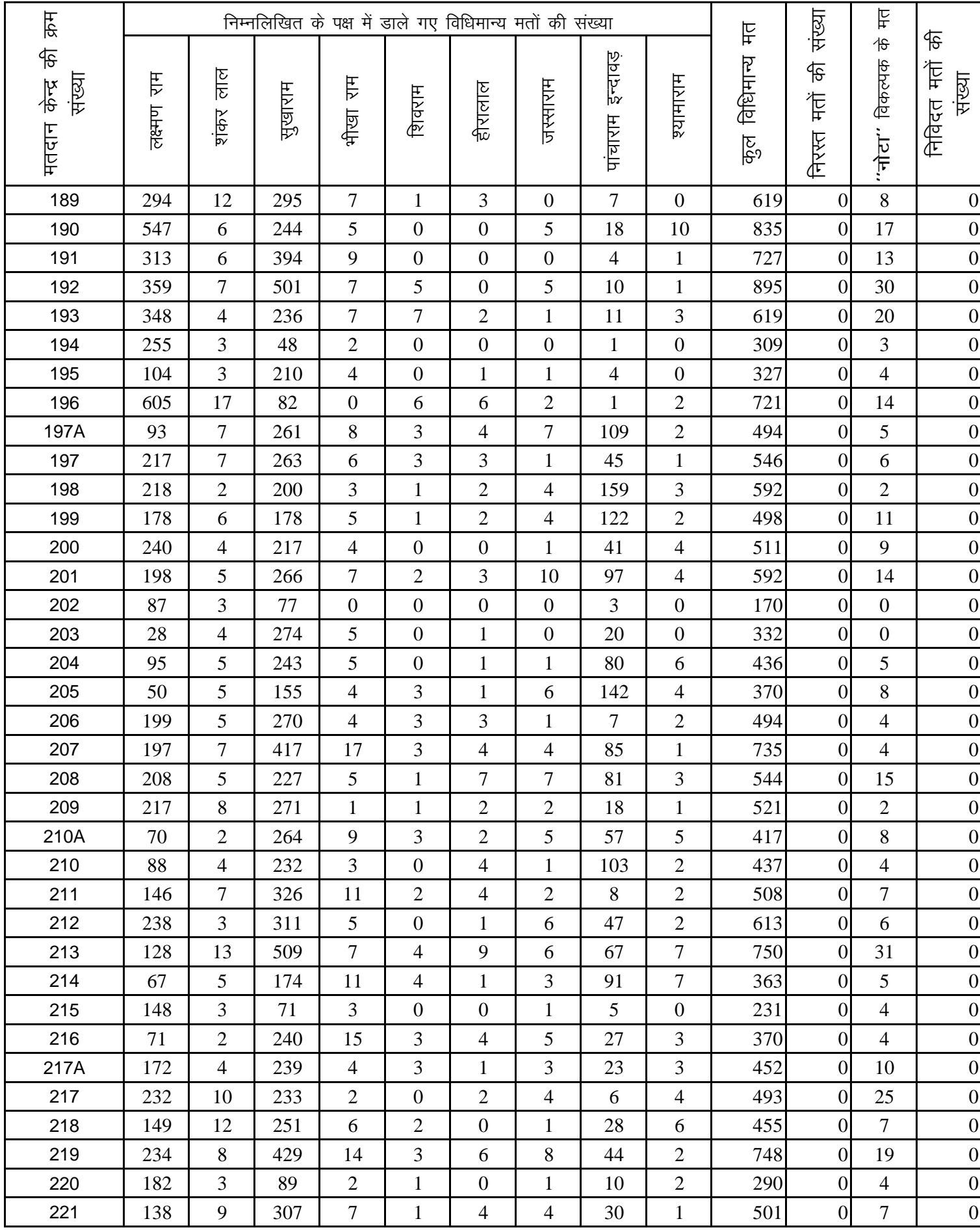

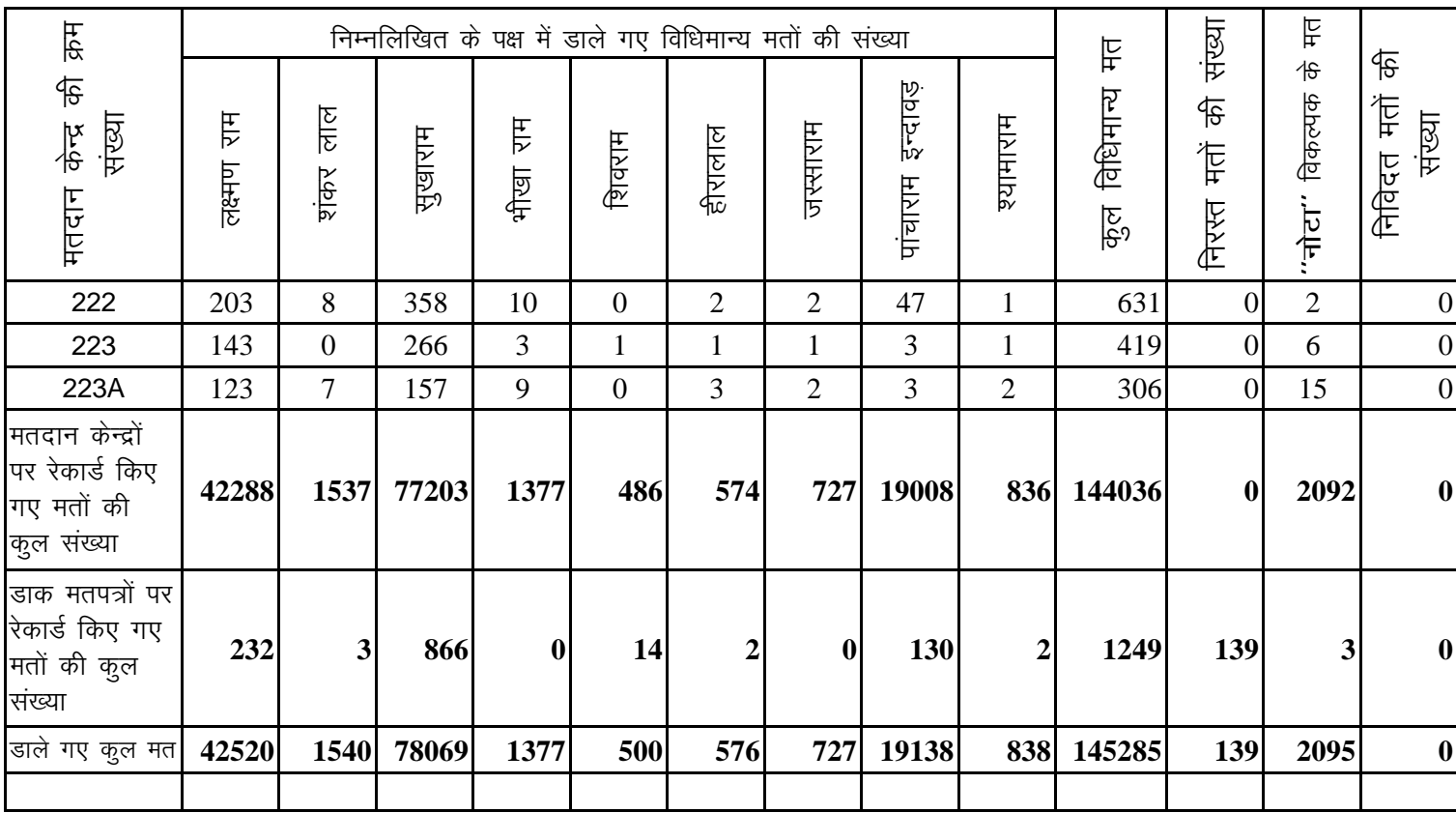

स्थान :- श्री बी.आर.मिर्धा राजकीय महाविद्यालय, नागौर।

तारीख $= 08$  दिसम्बर 2013

( नन्दकिशोर राजोरा)